## SAP ABAP table /BSAM/I\_STMACP {STM Action Precondition}

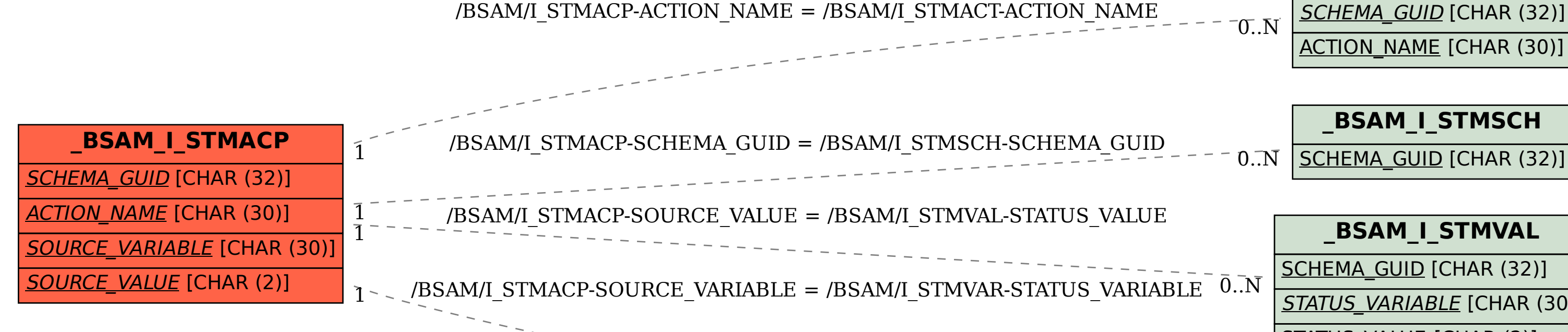

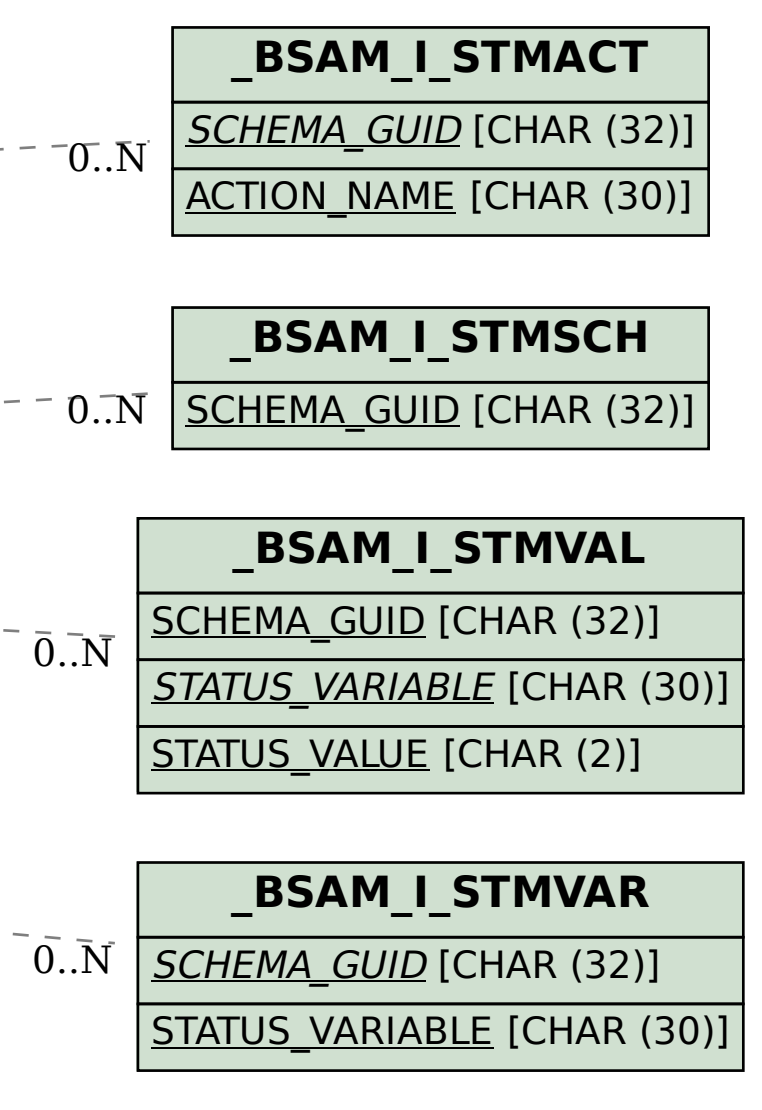